Development of a special version of the FAT ES-2/ES-2re for rapid prototypingRapid Analysis Model (RAM)

**Reuben D'SouzaSebastian Stahlschmidt , Yupeng Huang**

DYNAmore GmbH, Germany

11<sup>th</sup> LS-DYNA Forum, Ulm

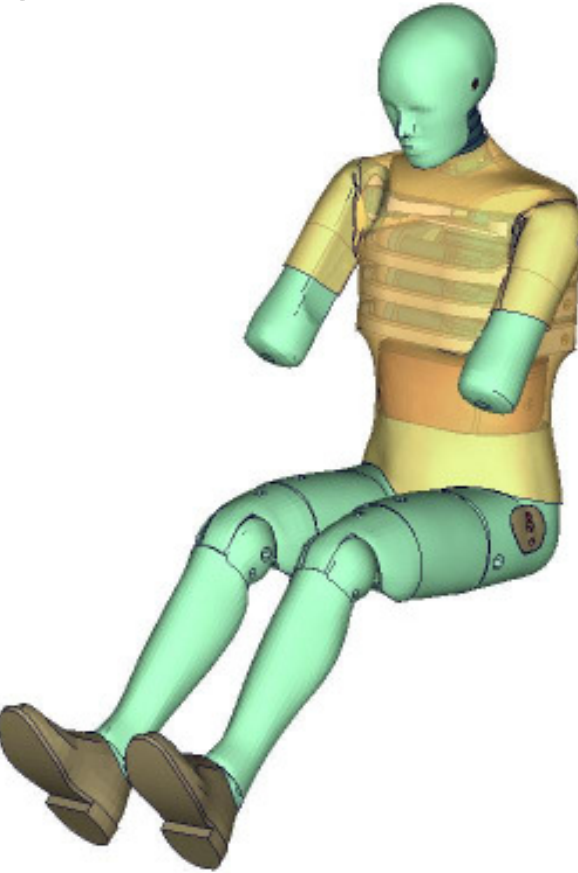

- Overview of the ES-2\_v5.0 model
- Comparison to previous releases / Motivation for development of the '**R**apid **A**nalysis **M**odel' (RAM)
- EuroSID 2 Version 5.0 '**R**apid **A**nalysis **M**odel' (RAM)
- CORA (**COR**relation and **A**nalysis)
- $\blacktriangleright$ Comparison of Results
- $\blacktriangleright$ **Conclusion**

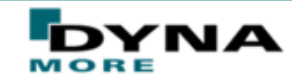

#### **ES-2 Release v5.0**

- **Released in Spring 2011.**
- Initiated by the PDB (Partnership for Dummy Technology and Biomechanics )in 2009.
- The model has been improved in nearly all body regions like:
	- Shoulder
	- Abdomen
	- Lumbar spine
- New material tests have led to new material data being used
- **New component and sled tests were carried out.**
- Geometry of internal parts has been captured accurately.

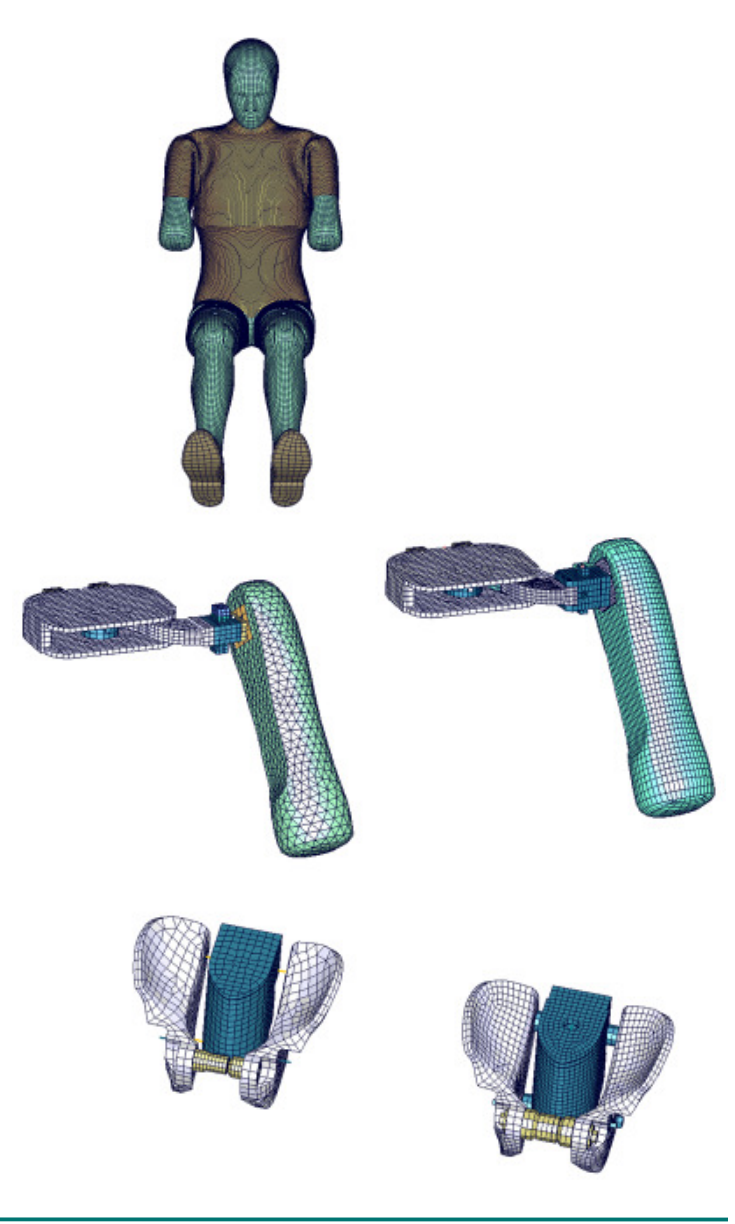

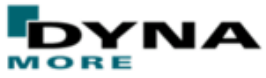

### **Model comparison for ES-2**

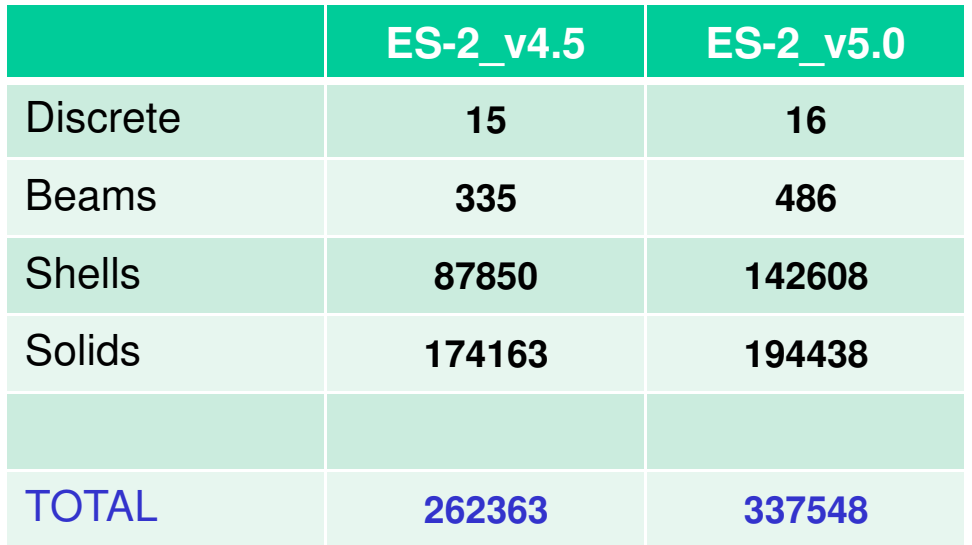

#### $\blacktriangleright$ **Model comparison for ES-2**

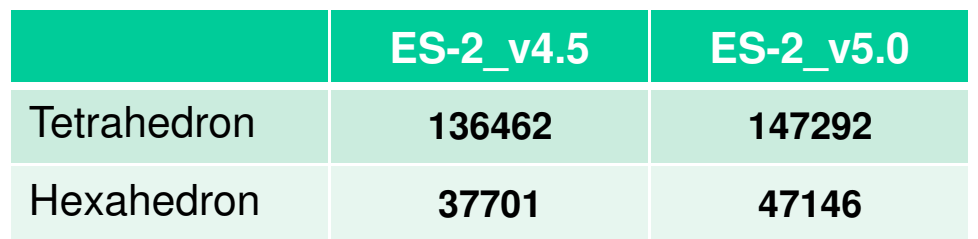

\*MAT\_SIMPLIFIED\_RUBBER (\*MAT 181) and \*MAT\_SIMPLIFIED\_RUBBER\_WITH\_DAMAGE (\*MAT 183) are computationally expensive materials.

Following are the number of parts using the above 2 materials in the various versions of the ES-2 model:

**ES2\_v4.5 : 15**

**ES2\_v5.0 : 43**

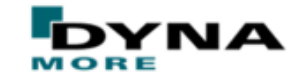

## **Comparison of simulation times in PDB Barrier tests:**

**LS-DYNA Version :** mpp971\_s\_R5.1.1-69996\_Intel\_linux86-64\_hpmpi

**Number of processors :** 8

**Simulation run time :**101ms

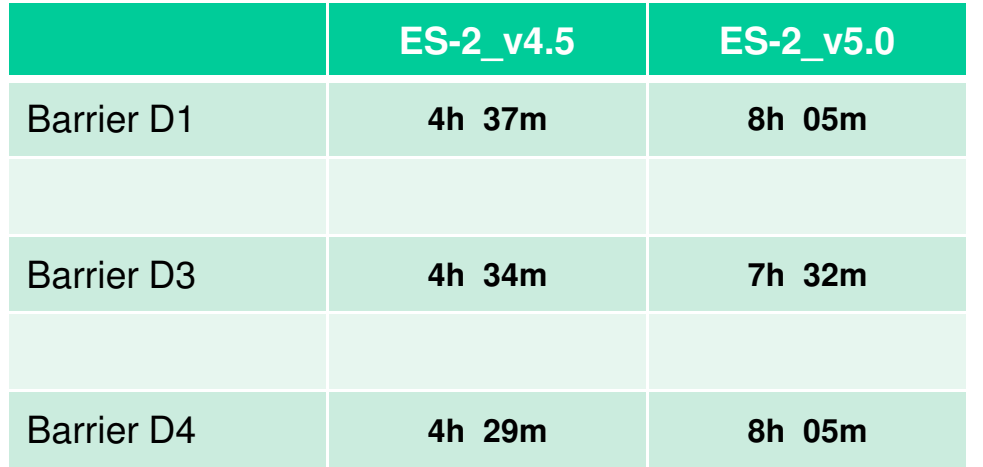

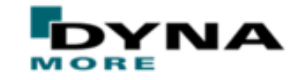

#### **ES-2 Release v5.0 'R**apid **A**nalysis **M**odel' (RAM)

- Model remains unchanged in geometry. Only material definitions have been changed
- The accurate material models of the version v5.0 like MAT\_181 and MAT\_183 are replace by simple and quicker material models.
- The materials have been validated only by using the component, pendulum and sled tests
- All other definitions are exactly the same as in the original ES-2 v5.0 model
- Shall be released by end of 2012.

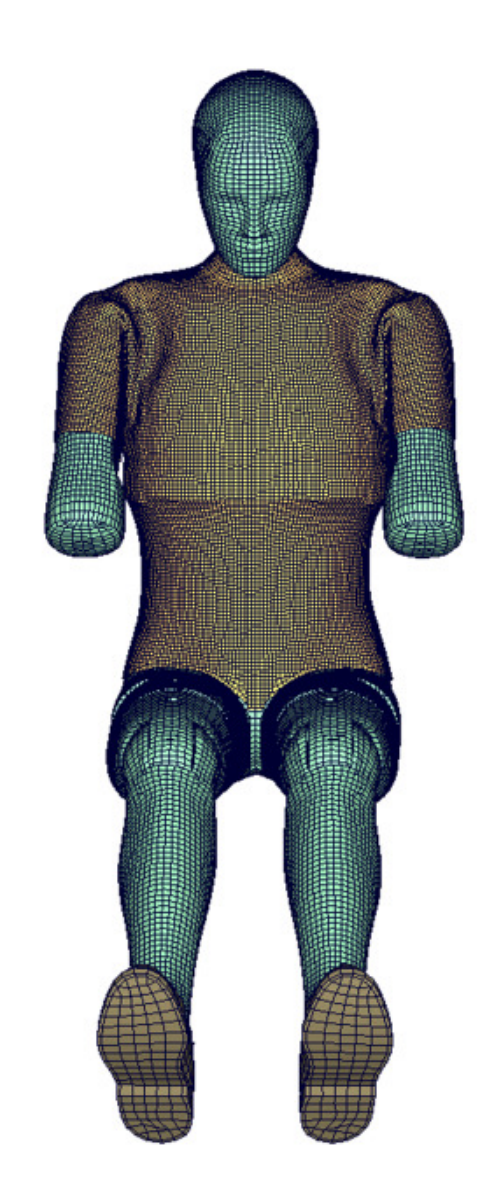

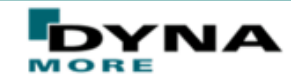

- Component tests, certification tests and sled tests carried out for the **'R**apid **A**nalysis **M**odel' (RAM)
- $\triangleright$  Results of the various tests compared for the following versions:

**ES2\_v5.0**

**ES2\_v5.0 'R**apid **A**nalysis **M**odel' (RAM)

 Results were evaluated by means of CORA (CORrelation and Analysis) developed by PDB (Partnership for Dummy Technology and Biomechanics )

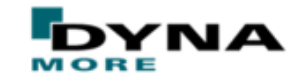

#### **CORA (CORrelation and Analysis)**

- **•** Provides an objective evaluation of signals
- Combines 2 independent sub-methods:
	- - Corridor rating (Evaluates the fitting of a response curve into user-defined or automatically calculated corridors)
	- Cross-correlation rating (Evaluates phase shift, shape and area below curves)
- Possible to tune the evaluation to the specific needs of the application.

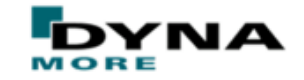

#### **CORA : Corridor method**

- **•** An evaluation interval needs to be specified
- Inner and outer corridors are defined around the reference curve (eg. from physical test).
- The simulation curve is evaluated with the help of these corridors. The following cases exist for the rating of a given curve:
	- (a) Curve lies outside outer corridor Rating is 0
	- (b) Curve lies inside inner corridor Rating is 1
	- (c) Curve lies between the 2 corridors Rating liesbetween 1 and 0 (an interpolation is performed).

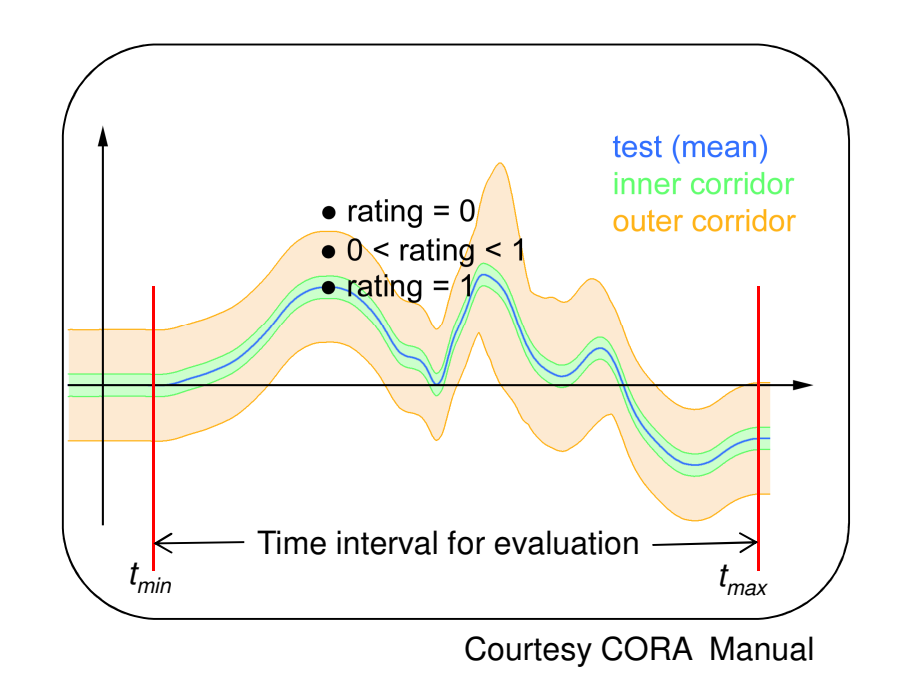

11th LS-DYNA Forum, Ulm, 10.Oct. 2012

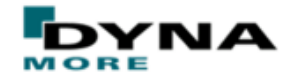

#### **CORA : Cross-correlation method**

- **Method rates the following 3 curve characteristics:** 
	- (1) Progression (V)
	- (2) Phase shift (P)
	- (3) Size (G)
- -An evaluation interval needs to be specified
- - A curve is assigned a rating between 0 and 1 depending on how well it correlates to the reference signal in regard with the 3 characteristics mentioned above.
- - Weighted sum of V,P and G gives us the crosscorrelation rating for a curve.

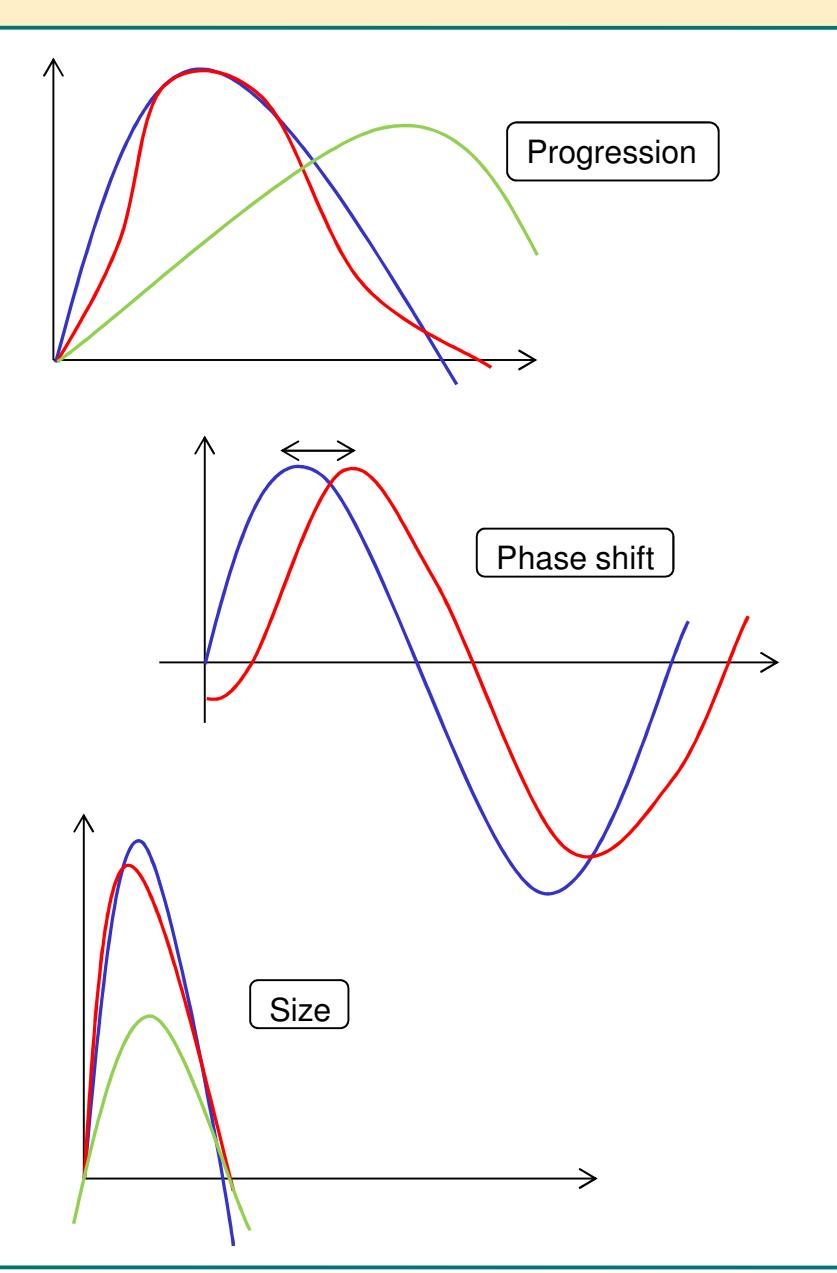

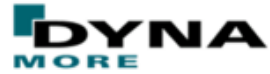

### **Certification Test Results:**

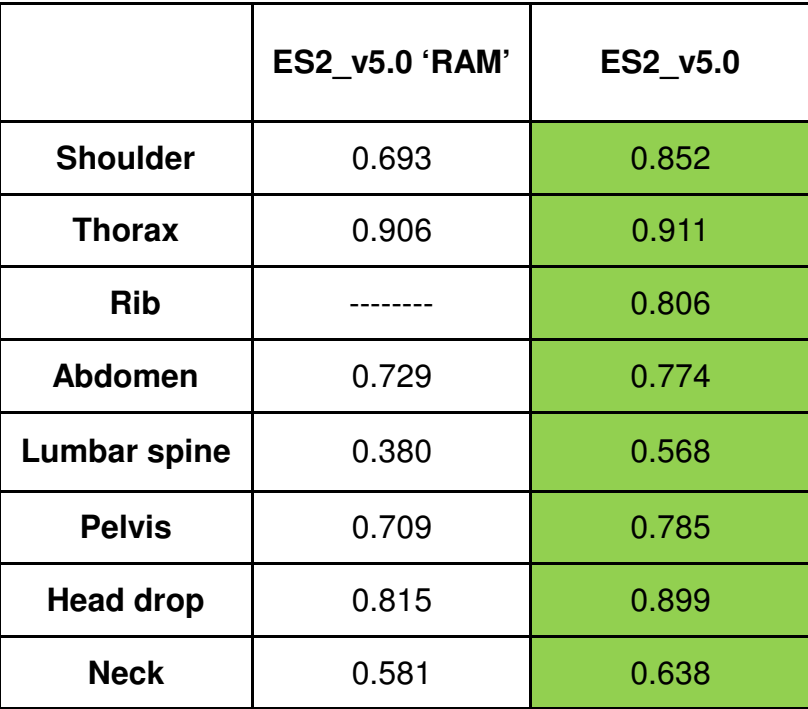

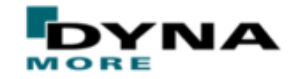

### **Component Test Results:**

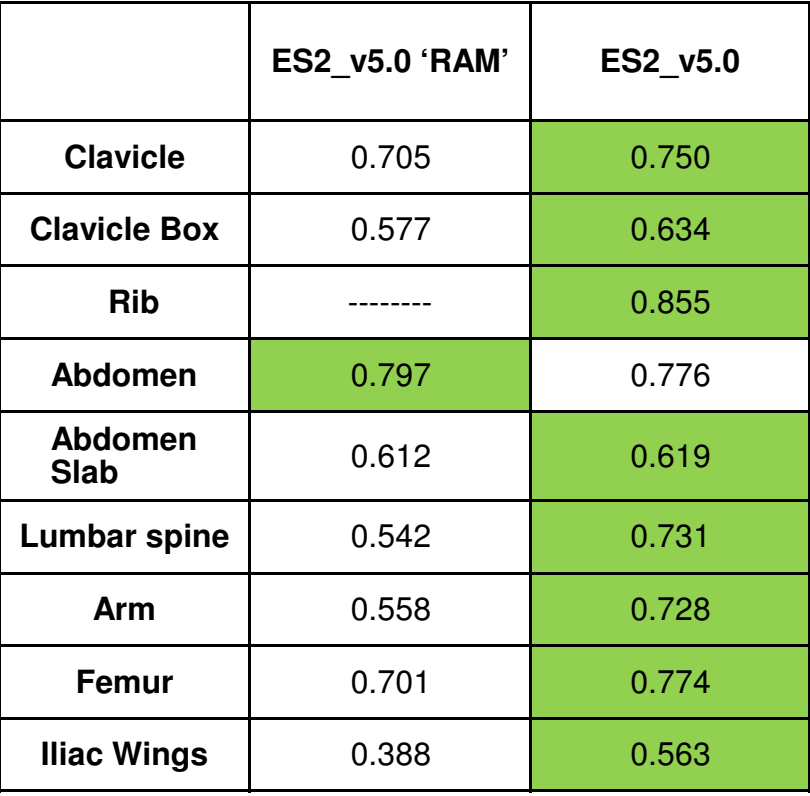

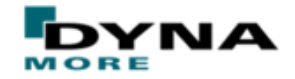

### **Sled Test Results:**

■ PDB Sled Tests

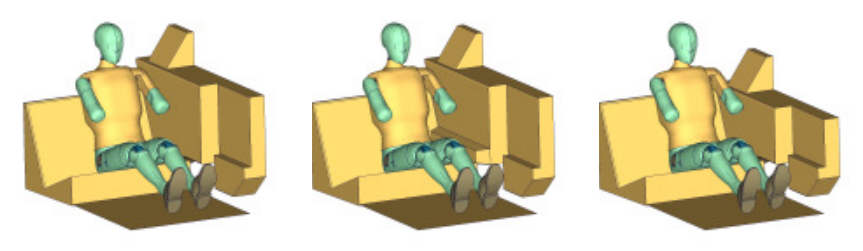

■ FAT Sled Tests

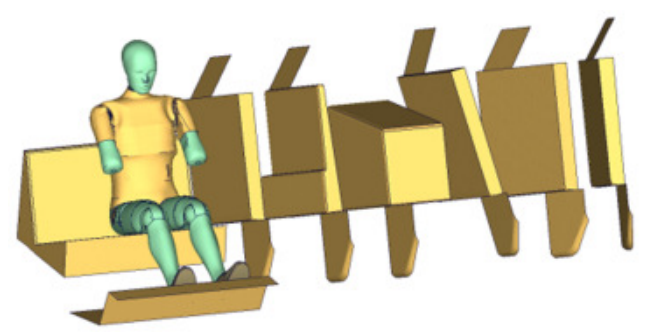

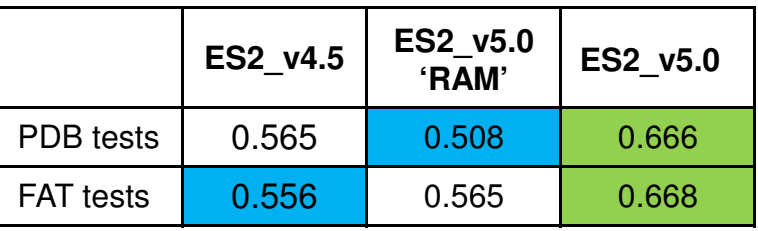

**Green > White > Blue**

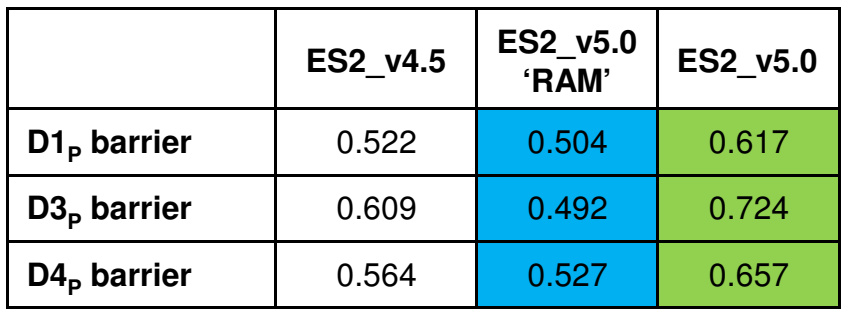

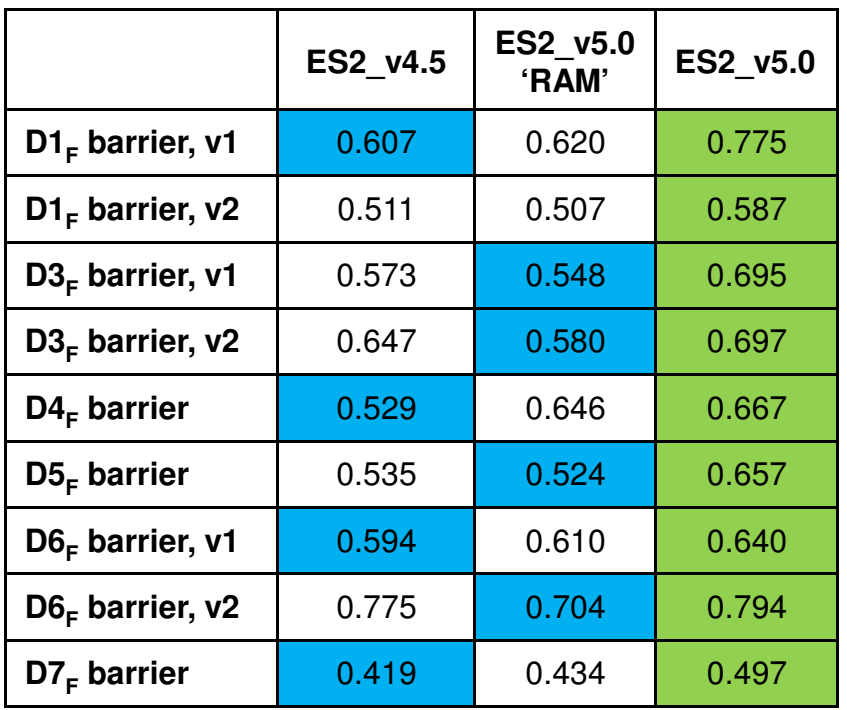

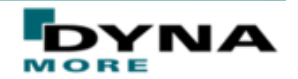

11th LS-DYNA Forum, Ulm, 10.Oct. 2012

## **Comparison of simulation times in PDB Barrier tests:**

**LS-DYNA Version :** mpp971\_s\_R5.1.1-69996\_Intel\_linux86-64\_hpmpi

**Number of processors :** 8

**Simulation run time :**101ms

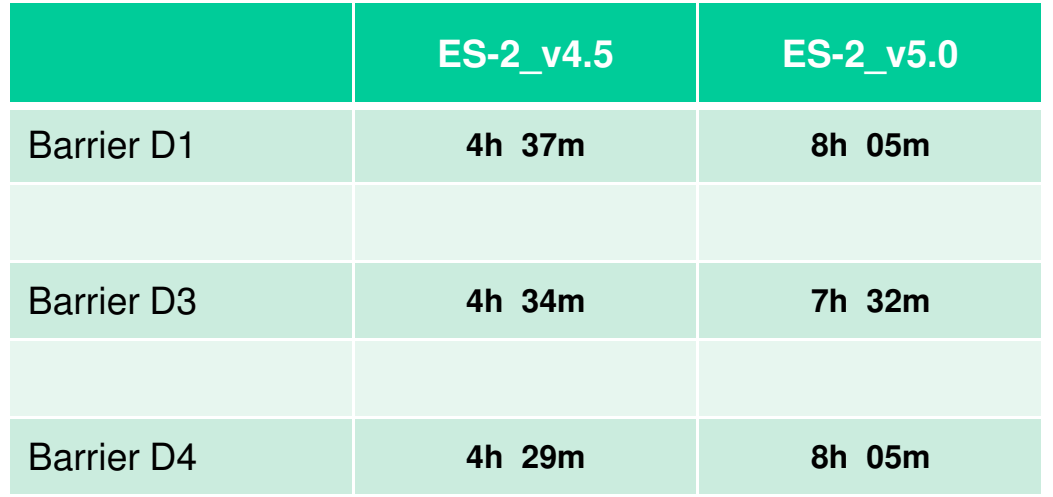

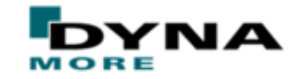

## **Comparison of simulation times in PDB Barrier tests:**

**LS-DYNA Version :** mpp971\_s\_R5.1.1-69996\_Intel\_linux86-64\_hpmpi

**Number of processors :** 8

**Simulation run time :**101ms

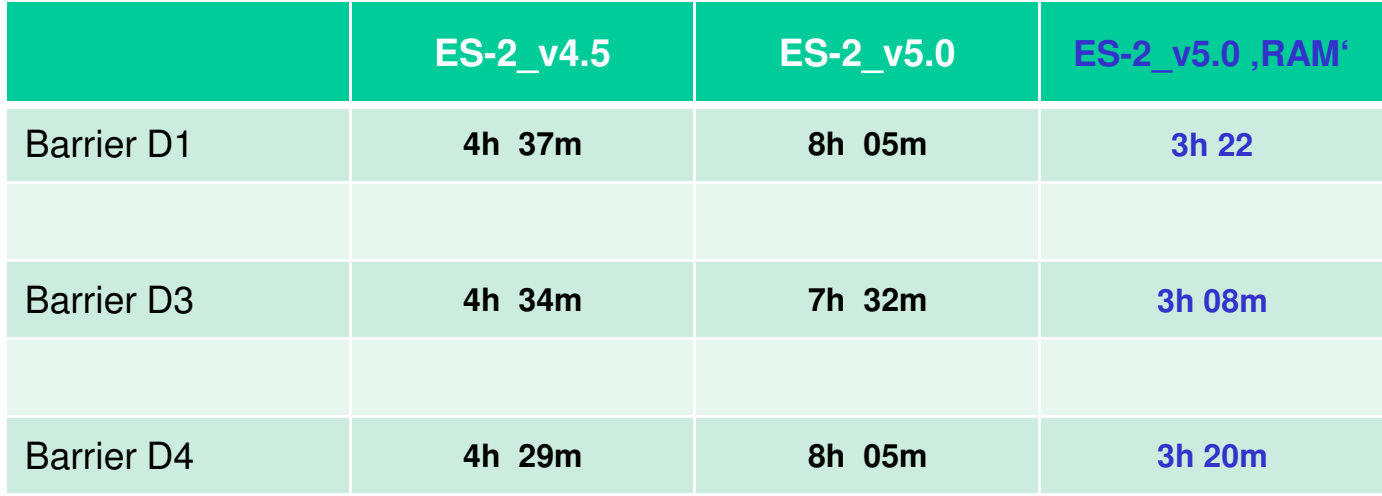

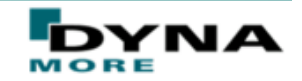

#### **Conclusion:**

- ES-2 v5.0 'RAM' model is about 60% faster than the accurate model in the sled tests.
- In a full-car environment, difference in simulation time would be minimal.
- CORA results show that the loss in accuracy is only very small.

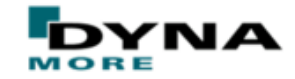

# Thank you!

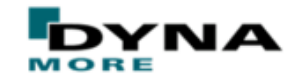